## **Python Tutorial For Beginners Linux** >>>CLICK HERE<<<

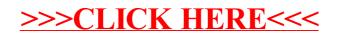